## INDIRA COLLEGE OF ENGINEERING AND MANAGEMENT

Approved by AICTE New Delhi, DTE (MS) and Affiliated to Pune University (Id-No. PU/PN/Engg/282/2007)

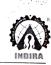

## Number of classrooms and seminar halls with ICT- enabled facilities such as smart class, LMS, etc.

| Room number or Name of classrooms/Seminar Hall with LCD / wifi/LAN facilities with room numbers |                                 | Type of ICT facility                           | Link to geo tagged photos and master time table                                                                                                    |
|-------------------------------------------------------------------------------------------------|---------------------------------|------------------------------------------------|----------------------------------------------------------------------------------------------------|
| Room Type                                                                                       | New Room / Block No.            | Type of ICT facility                           | Link to geo tagged photos                                                                                                    |
| Classroom                                                                                       | 19                              | LCD Projector, Desktop, LAN & CCTV             | https://indiraicemac-<br>my.sharepoint.com/:b:/g/personal/nikhil<br>mulik indiraicem ac in/EUbevRyiwcFKie<br>RFXVSjaUB3FTSHI5Xc6IZCR5RrOww6g?e=<br>30F7B |
| Classroom                                                                                       | 20                              | LCD Projector, Desktop, LAN & CCTV             |                                                                                                    |
| Classroom                                                                                       | 21                              | LCD Projector, Desktop, Smart Board LAN & CCTV |                                                                                                    |
| Classroom                                                                                       | 36                              | LCD Projector, Desktop, LAN & CCTV             |                                                                                                    |
| Classroom                                                                                       | 37                              | LCD Projector, Desktop, LAN & CCTV             |                                                                                                    |
| Classroom                                                                                       | 38                              | LCD Projector, Desktop, LAN & CCTV             |                                                                                                    |
| Classroom                                                                                       | 43                              | LCD Projector, Desktop, LAN & CCTV             |                                                                                                    |
| Classroom                                                                                       | 45                              | LCD Projector, Desktop, LAN & CCTV             |                                                                                                    |
| Classroom                                                                                       | 55                              | LCD Projector, Desktop, Smart Board LAN & CCTV |                                                                                                    |
| Classroom                                                                                       | 56                              | LCD Projector, Desktop, LAN & CCTV             |                                                                                                    |
| Classroom                                                                                       | 57                              | LCD Projector, Desktop, LAN & CCTV             |                                                                                                    |
| Classroom                                                                                       | 72                              | LCD Projector, Desktop, LAN & CCTV             |                                                                                                    |
| Classroom                                                                                       | 73                              | LCD Projector, Desktop, LAN & CCTV             |                                                                                                    |
| Classroom                                                                                       | 74                              | LCD Projector, Desktop, LAN & CCTV             |                                                                                                    |
| Classroom                                                                                       | Block No. 18                    | LCD Projector, Desktop, LAN                    |                                                                                                    |
| Classroom                                                                                       | Block No. 17                    | LAN                                            |                                                                                                    |
| Classroom                                                                                       | Block No. 16                    | LAN                                            |                                                                                                    |
| Classroom                                                                                       | Block No. 13                    | LCD Projector, Desktop, LAN                    |                                                                                                    |
| Classroom                                                                                       | Block No. 14                    | LCD Projector, Desktop, LAN                    |                                                                                                    |
| Classroom                                                                                       | Block No. 15                    | LCD Projector, Desktop, LAN                    |                                                                                                    |
| Seminar Hall                                                                                    | Swami Vivekananda Hall - 11     | LCD Projector, Desktop, LAN                    |                                                                                                    |
| Seminar Hall                                                                                    | APJ Kalam Hall - 61             | LCD Projector, Desktop, LAN                    |                                                                                                    |
| Seminar Hall                                                                                    | C. K. Prahalad Hall - 79/80     | LCD Projector, Desktop, LAN                    |                                                                                                    |
| Seminar Hall                                                                                    | Sir Vishweshwarayya Hall - B102 | LCD Projector, Desktop, LAN                    |                                                                                                    |

<sup>\*\* (</sup>Data for the latest completed academic year)

(Nos.